## **openwrt**

cloning repo

```
git clone https://www.github.com/frank-w/openwrt
cd openwrt
```
installing depencies:

```
./scripts/feeds update -a
./scripts/feeds install -a
```
configuration:

```
make menuconfig
=> Target System (MediaTek Ralink ARM)
=> Subtarget (MT7623)
=> Target Profile (Bpi Banana Pi R2)
=> Target Images
    => tar.gz
```
edit Makefile to change Kernel from 4.19 to 5.4 (already done in my repo)

nano target/linux/mediatek/Makefile => KERNEL\_PATCHVER:=5.4 make -j8 kernel menuconfig

From: <https://fw-web.de/dokuwiki/> - **FW-WEB -Wiki**

Permanent link: **<https://fw-web.de/dokuwiki/doku.php?id=en:bpi-r2:openwrt>**

Last update: **2020/08/29 17:14**

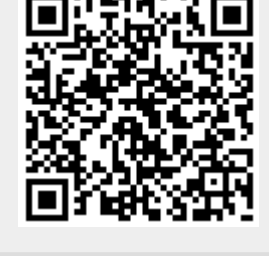